م ایندالرحمن ال

## **wav to mp3 - mp3 to wav - amplify-wav to 8000khz 16bit mono**

**-1 ًحَُ تبذیل دستِ ای فایل ّای صَتی اس** 3mp **بِ** wav **:**

**بزای تبذیل فزهت** 3mp **بِ** Wav **ٍ بزعکس ابتذا بایذ بزًاهِ** lame **ًصب کٌیذ . بزًاهِ رٍ اسآدرس سیز** 

<https://docs.google.com/file/d/0B53uWR-JriG8OURzV2toanlfQjQ/edit?usp=sharing>

**داًلَد ٍ بِ صَرت سیز ًصب کٌیذ :**

**ابتذا فایل رٍ** Extract **کٌیذ** 

tar zxf lame-3.99.5.tar.gz

**بعذ بِ داخل فایل** Extract **بزیذ ٍ بِ تزتیب 3 دستَر سیز رٍ بشًیذ** 

./configure

make

make install

**حاال بزای تبذیل فزهت فایلْاتَى بِ داخل فَلذری بزیذ کِ فایلْای صَتیتَى اًٍجاست ٍ** shell **سیز را در آًجا بگذاریذ .**

#!/bin/bash for i in \*.mp3; do val=\${i%.mp3} echo "\*\* Converting mp3 to wav files if they exist" lame --decode "\$i" "\$val.wav" echo "\*\* \$i MP3 to WAV is complete" done

**با دستَر** sh.TOwav3mp./ **شل هزبَطِ رٍ اجزا کٌیذ .**

**-2 تبذیل** Wav **بِ** 3mp **:**

**هزاحل باال رٍ اًجام بذیذ بزای ًصب** lame **حاال بِ داخل فَلذر ّای صذاتَى بزیذ ٍ کذ سیز رٍ در اًٍجا قزار بذیذ** 

#!/bin/bash

for i in \*.wav; do

val=\${i%.wav**{**

echo "\*\* Converting wav to mp3 files if they exist"

lame --decode "\$i" "\$val.mp3"

echo "\*\* \$i wav to mp3 is complete"

done

**با دستَر** sh3.wavTOmp./ **شل هزبَطِ رٍ اجزا کٌیذ .**

**-3** amplify**کزدى دستِ ای اس فایل ّا :**

چنانچه بلندی صدایی که شما استفاده میکنید پایین است با برنامه زیر همه فایلهای صدا *ر*ا با د*ر*صدی مناسب زیاد کنید .

**بِ داخل فَلذر صذاّا بزٍیذ ٍ شل سیز رٍ اجزا کٌیذ .**

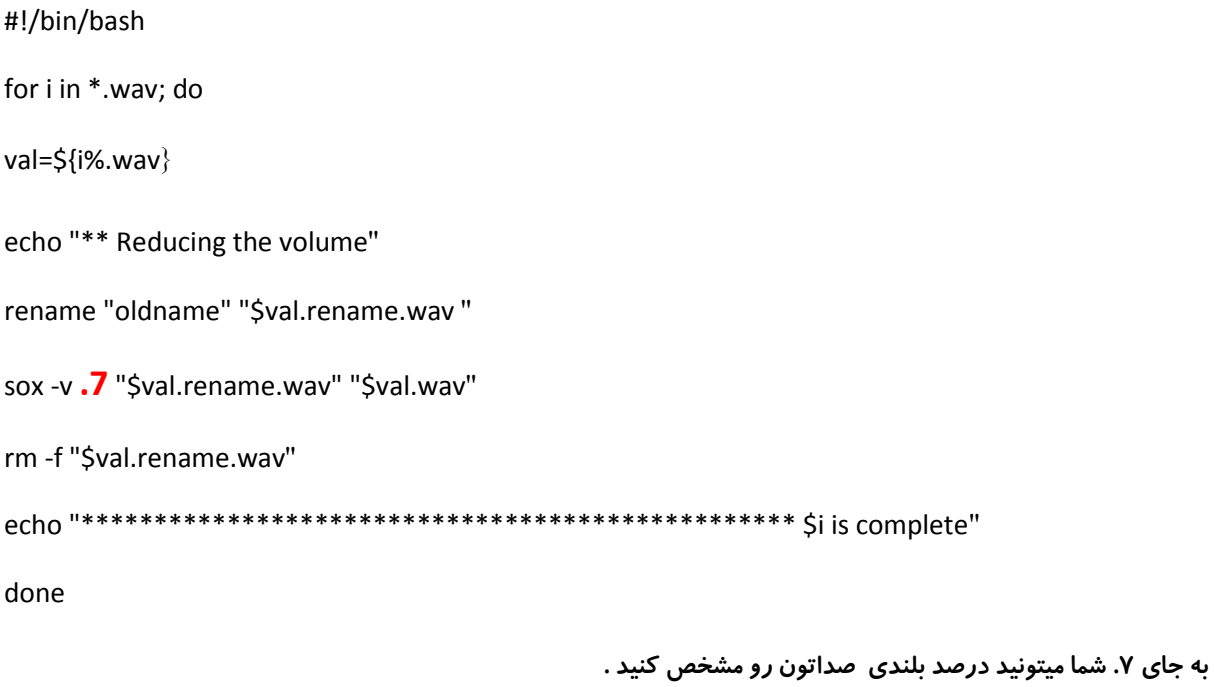

**با دستَر** sh.amplify./ **شل هزبَطِ رٍ اجزا کٌیذ .**

**-4بزای ایٌکِ بخَاّیذ فایل ّایی کِ داخل سیستن شوا ّستٌذ قابل خَاًذُ شذى تَسط استزیسک باشٌذ بایذ فزهت صذاّا بِ صَرت** mono bit 16 Khz 8000 **باشٌذ . با استفادُ اس شل سیز شوا هیتَاًیذ فایل ّای صذای هزبَطِ را ّن بِ ایي فزهت تبذیل کٌیذ ّن** amplify **کٌیذ . دقت داشتِ باشیذ کِ فایل ّای صذای شوا بایذ بِ فزهت** wav **باشٌذ .** #!/bin/bash

for i in \*.wav; do

val=\${i%.wav}

echo "\*\* Checking volume levels for \$i"

ampl=`sox "\$i" -t wav /dev/null stat -v 2>&1 | grep -v sox`:

echo "\*\* Amplifying volume by \$ampl to fake a normalize and converting \$val.wav to 16 bit 8000"

sox -v "\$ampl" "\$i" -t wav -r 8000 -c 1 -w -s "\$val.converted.wav" resample

rm-f"\$val.wav"

echo "\*\* Reducing the volume"

sox -v .8 "\$val.converted.wav" "\$val.wav"

rm -f "\$val.converted.wav"

echo "\*\* \$i is complete"

done

با استفاده از دستور namefile.sh/. شل مربوطه را اجرا کنید .

abbask63@gmail.com

عباس کریمی